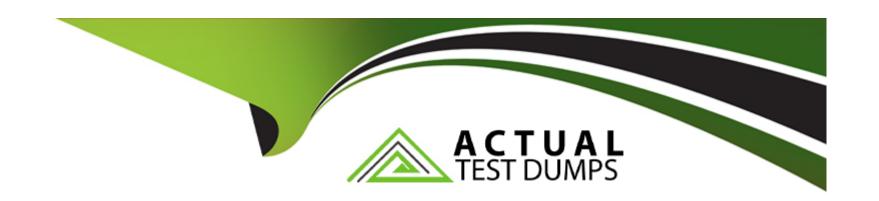

# Free Questions for NCS-Core by actualtestdumps

Shared by Fischer on 29-01-2024

For More Free Questions and Preparation Resources

**Check the Links on Last Page** 

## **Question 1**

#### **Question Type:** MultipleChoice

A customer wants to know the details of network validation testing.

Where can the consultant find this information?

### **Options:**

- A- Handover checklist
- B- Test plan
- **C-** Operations Guides
- D- As-Built Guide

#### **Answer:**

Α

## **Question 2**

**Question Type:** MultipleChoice

During a technical call with a customer, it is identified that this installation will be software only on Dell servers. The out-of-band management interfaces will not be given IP addresses until the consultant is onsite.

Which Foundation method should be used for this type of installation?

#### **Options:**

- A- Bare metal using iDRAC MAC addresses.
- B- Bare metal using LAN MAC addresses.
- C- Bare metal using block serial numbers.
- D- Bare metal using node serial numbers.

#### **Answer:**

Δ

### **Question 3**

**Question Type:** MultipleChoice

After a consultant runs Foundation, the imaging process fails.

In which two locations can the consultant find the logs? (Choose two.)

### **Options:**

- A- On the Hypervisor /home/nutanix/foundation/logs
- B- Logs link on the Foundation Imaging Screen
- C- On the Foundation VM /home/nutanix/foundation/logs
- D- On the CVM /home/Nutanix/foundation/logs

#### **Answer:**

B, C

# **Question 4**

#### **Question Type:** MultipleChoice

While preparing for a new four-node cluster installation, the consultant has a Tech Review Call with the customer. The hardware is as follows:

\* 4 nodes in 1 Block

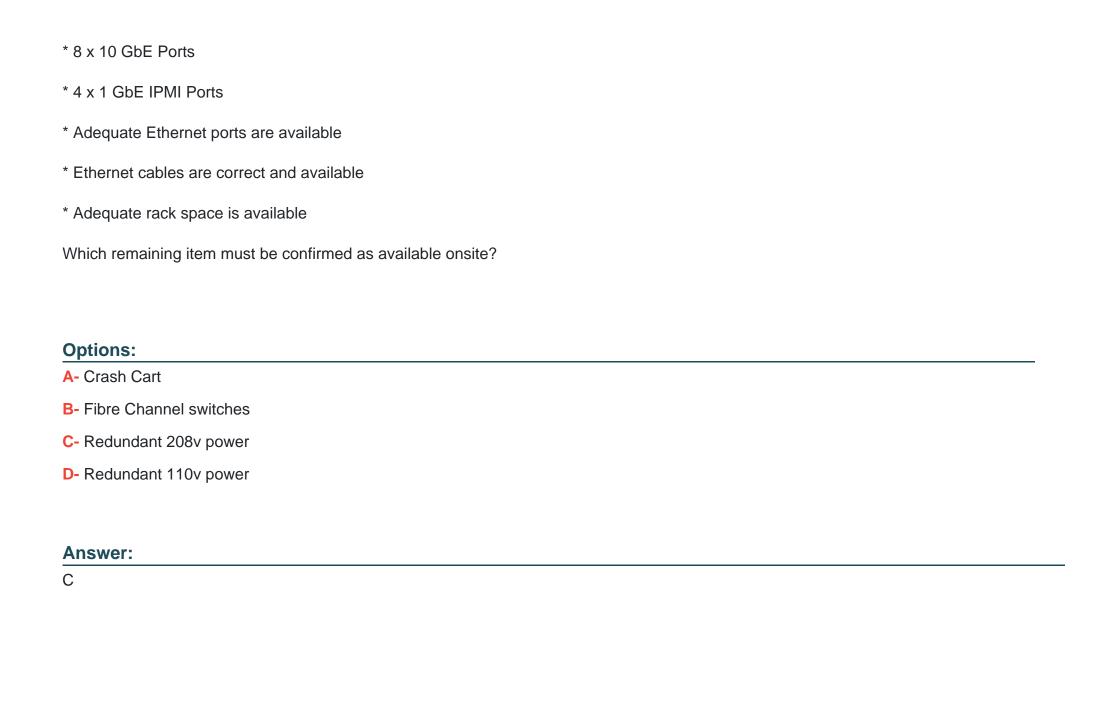

### **Question 5**

#### **Question Type:** MultipleChoice

A consultant runs the Foundation Applet and discovers all the nodes. The consultant wants to use the latest version of Foundation for imaging for support purposes and to cover the latest hardware and software hypervisor support.

What should the consultant do to upgrade Foundation on a node?

#### **Options:**

- A- Use crash cart and manually upgrade Foundation files on one node.
- B- Use latest version of Foundation to reimage all the nodes.
- **C-** Use the Foundation VM to upgrade Foundation on all nodes.
- D- Use the Foundation Applet to upgrade Foundation on a single node.

#### **Answer:**

D

### **Question 6**

### **Question Type:** MultipleChoice

Which subnet is reserved for internal connectivity within a Nutanix Cluster?

### **Options:**

**A-** 192.168.5.0/24

**B-** 192.168.254.0/24

C- 192.168.5.0/23

D- 192.168.5.0/26

#### **Answer:**

Α

### **To Get Premium Files for NCS-Core Visit**

https://www.p2pexams.com/products/ncs-core

### **For More Free Questions Visit**

https://www.p2pexams.com/nutanix/pdf/ncs-core

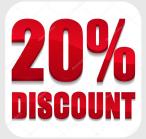